# Metodologías más destacadas en el trabajo con ABP en los proyectos de **Tecnología e Informática Estrategia Didáctica**

**Por:** Edgar Darío Peña Arango Magíster en Tecnologías de la Información y la Comunicación Universidad Pontificia Bolivariana Medellín 2016

## **Estrategia 1**

Titulo: ¿Curvas Más Robots Sobre El Cálculo Integral Será Igual A Más Aprendizaje?.

Autor: Minami Koyama, Y.; Jurado Pineda, M.; Velázquez Velázquez, R. / 2012.

**País:** México

## **Descripción:**

Menciona la importancia de reforzar el aprendizaje de los estudiantes permitiéndoles que la teoría la llevan a la práctica. Crean un robot seguidor de línea con aportes de asignaturas como matemáticas, dibujo, geometría analítica para dar solución a varios problemas propuestos en clase relacionados con el tipo de trayectoria que debe recorrer en un espacio y manejando variables de luz y sensores fotoeléctricos. (Minami Koyama, Jurado Pineda, & Velázquez Velázquez, 2012).

## **Estrategia 2**

**Titulo:** A4C "Arduino For Children" Una Alternativa Que Hace Uso De La Robótica Para El Desarrollo De Competencias Descriptivas.

**Autor:** Uribe Sichaca, Lina Margarita; Vega Africano, Jamilton / 2013.

**País:** Colombia

### **Descripción:**

Propone la robótica en el trabajo escolar como recurso pedagógico y didáctico para el desarrollo de diferentes competencias en lenguaje y en tecnología al interpretar y describir fenómenos físicos que se comprenden con el computador.

Han diseñado un dispositivo que integra componentes electrónicos y que representa a A4C "Arduino For Children", cuyo trabajo lo hace a partir de 3 motores DC, 1 motor variable, 2 sensores de luz, 2 sensores de temperatura, 2 infrarrojos, y 2 servo motores, acompañado de una unidad didáctica como guía para los maestros que pretendan trabajar algo similar. Con ellos se logra que los estudiantes describan los fenómenos físicos con los que cotidianamente conviven, comprenden además otros usos que se le puede dar al computador, entienden el concepto de variable y explican su funcionamiento dentro del sistema robótico. (Uribe Sichaca & Vega Africano, 2013).

#### **Estrategia 3**

**Título:** Cambio climático-Calentamiento Global de la Tierra

Autor: AINZUA CEMBORAIN, José Ignacio / 2014.

**País:** España

## **Descripción:**

Este trabajo pretende aplicar la metodología ABP para el desarrollo de contenidos de Tecnología en  $4^{\circ}$  ESO. Se ha diseñado un  $2^{\circ}$  proyecto como continuación del anterior con Scratch. El conocimiento adquirido en programación abre las puertas para utilizar S4A (herramienta de programación de aplicación para Arduino y similar a Scratch). Se

desea que el alumnado cree una aplicación real con Arduino que consiste en el estudio y planteamiento de una mejora en el ahorro energético de la iluminación del centro educativo, mediante la automatización de la iluminación a través de sensores, cambio de luminaria más eficiente, tiempos encendido/apagado, etc. y por otro lado que se conciencien de que el calentamiento global es una realidad que nos afecta a todos. (Cemborain, 2014).

#### **Estrategia 4**

**Título:** Aprendizaje basado en proyectos para la simulación y creación de tecnología open source.

Autor: RIVERA JULIO, Yair Enrique / 2015.

**País:** Colombia

## **Descripción:**

El trabajo muestra cómo se puede abordar el proceso de enseñanza aprendizaje para la generación de Proyectos Tecnológicos a través de la metodología ABP. Radica en la formación de los estudiantes en áreas de programación y robótica, para facilitar el uso de la electrónica que permite diseñar prototipos de hardware basados en Arduino antes de ser armados físicamente. Se toman problemas planteados dentro del contexto social aplicando la enseñanza a través de temas avanzados como la robótica y la programación en sistemas, además de conjugar muchos aspectos dentro del sistema pedagógico en los proyectos tecnológicos donde está presente el trabajo colaborativo, fortaleciendo aspectos como la responsabilidad y las decisiones grupales. (JULIO, 2015).

Las anteriores estrategias buscan fortalecer el trabajo en el aula de clase en las áreas de Tecnología e Informática y su aplicación en el desarrollo de proyectos escolares que tiendan a la solución de problemáticas locales. Los estudiantes viven un constante proceso formativo en el que se incluye básicamente aprender algunos aspectos de la metodología de la investigación con fases como el rastreo de antecedentes, diseño de la propuesta, pruebas y testeo, evaluación y resultados.

El haber destacado estas propuestas de varias analizadas en el contexto nacional e internacional, evidencia que la escuela está introduciendo muy tímidamente la enseñanza de la robótica y todo lo que implica la programación de dispositivos en el trabajo tecnológico escolar; además del aporte para fortalecer la creatividad, la innovación y la solución a problemas que se presentan a diario en las comunidades. La clase de tecnología se considera como ese gran laboratorio en el que las ideas se consolidan al pasar de los planos a los modelos físicos; cuyo avance necesariamente requiere un proceso formativo amplio que merece toda la atención de quien lo planea y desarrolla en este caso el estudiante y de quien lo evalúa; el maestro.

El Aprendizaje Basado en Proyectos (ABP) como metodología de trabajo académico, cohesiona una serie de parámetros que modifican la manera de abordar los temas de clase y para el caso de este estudio del área de Tecnología e Informática, es necesario entender el alcance que tiene el planear y ejecutar paso a paso las instrucciones dadas, con el fin de garantizar un buen desarrollo de los productos finales y desempeño de los estudiantes en su ejecución.

La estrategia metodológica que se enmarca en este documento tiene como título "S4A **Interactivo**" se construye a partir de las evidencias que las anteriores propuestas han arrojado y que pueden servir como insumo para abordar el gran tema de los proyectos tecnológicos escolares. Se considera necesario contar con guías didácticas mediadas por TIC alojadas en un sitio web llamado http://lasticenlaescuela.weebly.com, cuyo papel fundamental es brindar una serie de instrucciones paso a paso para dar cumplimiento al tiempo, calidad y solución.

Los pasos que se tienen en cuenta como contenido de las guías son los propuestos por la metodología de trabajo por proyectos y que el Aprendizaje Basado en Problemas amplía: 

- **1. Análisis del problema:** el estudiante debe entender el enunciado y lo que se les pide desarrollar a lo largo del proyecto.
- **2. Lluvia de ideas:** se pide en este punto que cada uno de los estudiantes pueda pensar de qué manera le dará solución al problema, se requiere tomar conciencia de la situación que se pretende abordar.
- **3. Propuesta elegida:** bajo la figura de voto cada uno de los estudiantes escoge la idea más pertinente para ser desarrollada por todos en el aula taller.
- **4.** Boceto, diseño y planeación: entre los integrantes del equipo se realizan los bocetos, planos, gráficas con los que se pretende fijar la idea y analizar su aporte a la solución del problema planteado.
- **5. Búsqueda de información:** Los estudiantes se distribuyen obligaciones frente al proyecto y comienzan a recopilar datos, información que nutra la calidad del trabajo final y lo pueda soportar científicamente.
- **6. Construcción y montaje:** con los elementos descritos en el punto anterior se realiza el montaje del prototipo o se comienza a dar solución al problema, tratando de ser muy fieles a lo que se ha propuesto en la planeación. En este punto los roles entre los estudiantes juegan un papel muy importante para garantizar avances significativos.
- **7.** Pruebas y resultados: en este punto del proceso los estudiantes tienen la tarea de probar el prototipo y demostrar que el proyecto cumple con las condiciones para solucionar el problema propuesto al inicio o aportar al mejoramiento de las condiciones de la comunidad afectada.
- **8. Evaluación:** los estudiantes en este punto deben validar el funcionamiento del prototipo o los alcances del proyecto, qué beneficios trae para la comunidad, en qué se falló, cómo mejorar posibles versiones del proyecto y su apropiación por parte de la sociedad implicada.
- **9. Divulgación:** Los alcances del proyecto se deben compartir y publicar para que las personas puedan conocer la importancia del proyecto y su aporte a la solución de la problemática planteada.

Como otro aspecto importante de la propuesta y para dinamizar lo anterior se ha escogido "**S4A" Scratch for Arduino** como plataforma de programación básica cuya facilidad de instalación, lenguaje amigable y gráfico pueden estar al alcance de los estudiantes de los grados  $6^{\circ}$  y 7<sup>°</sup> de la IE. Escuela Normal Superior Pedro Justo Berrío de Santa Rosa de Osos. 

**S4A** es la sigla de **Scratch for Arduino** conocido en el mundo como la unión de las dos plataformas; por un lado **Scratch** usada como software para crear animaciones a partir de bloques de diferentes colores que introducen elementos básicos de programación para manipular actuadores físicos como sensores, motores, leds etc., con ayuda de **Arduino** que en este caso es la parte física o hardware que interpreta las órdenes que se hacen desde **Scratch**. El beneficio de aprender el manejo de esta herramienta tiene que ver con la pertinencia que se le puede dar a los proyectos tecnológicos propuestos en clase, busca que todo tenga una relación y comprender que el mundo físico está presente en todas las cosas.

Será "interactivo" porque se contará con guías creadas con todas las condiciones técnicas necesarias para ser manejadas por los estudiantes; quienes podrán desarrollar los ejercicios y comprobar su funcionamiento y aplicabilidad en el desarrollo de los proyectos que allí se proponen. Para garantizar la apropiación de los diferentes conceptos se tiene como complemento de las guías, algunas actividades evaluativas que incluyen las tres competencias básicas como la argumentativa, la interpretativa y la propositiva; lo mismo que ejercicios de selección múltiple.

A continuación se describen las características de los recursos que se emplearán en la ejecución de la Propuesta Didáctica **"S4A Interactivo".**

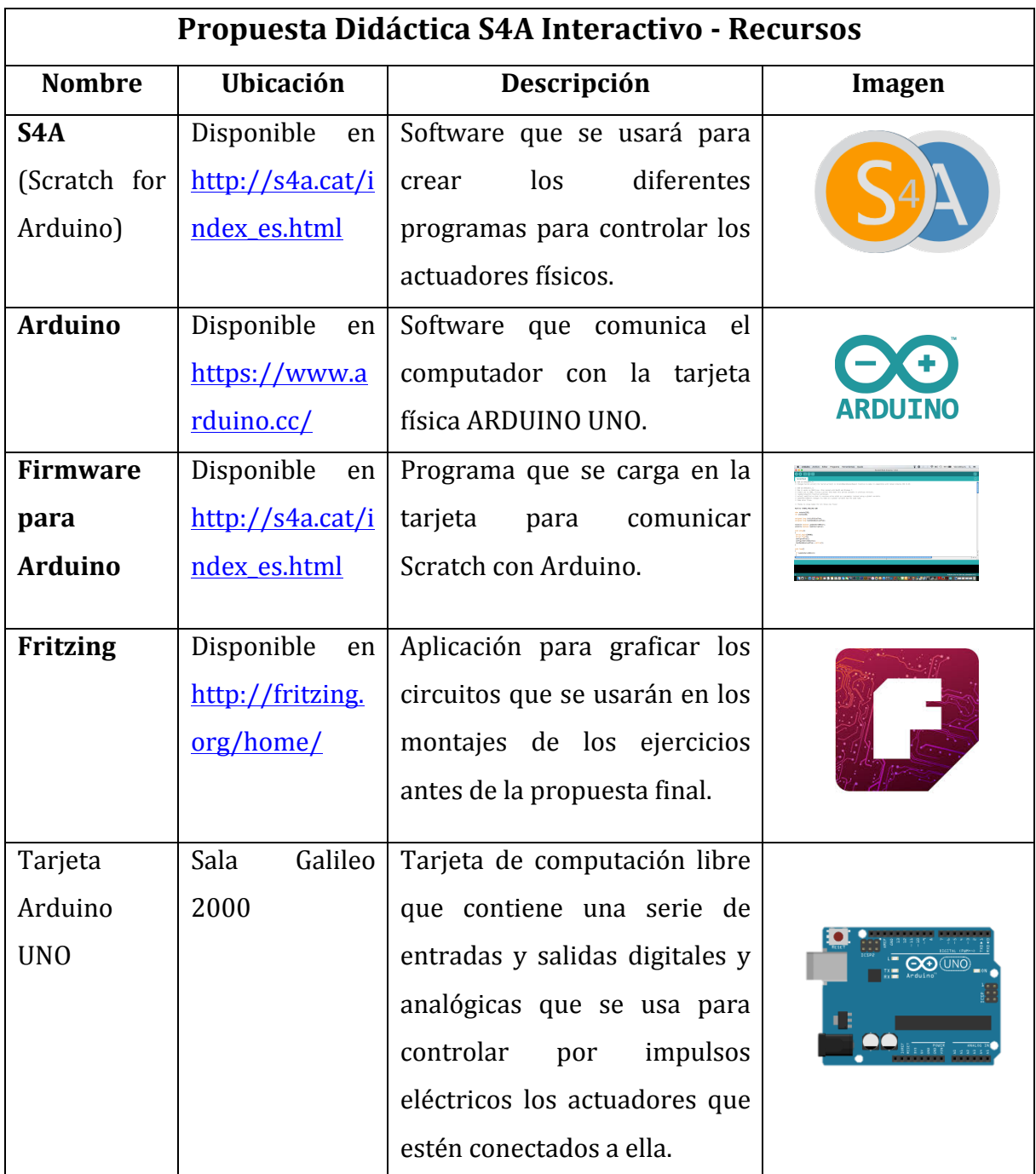

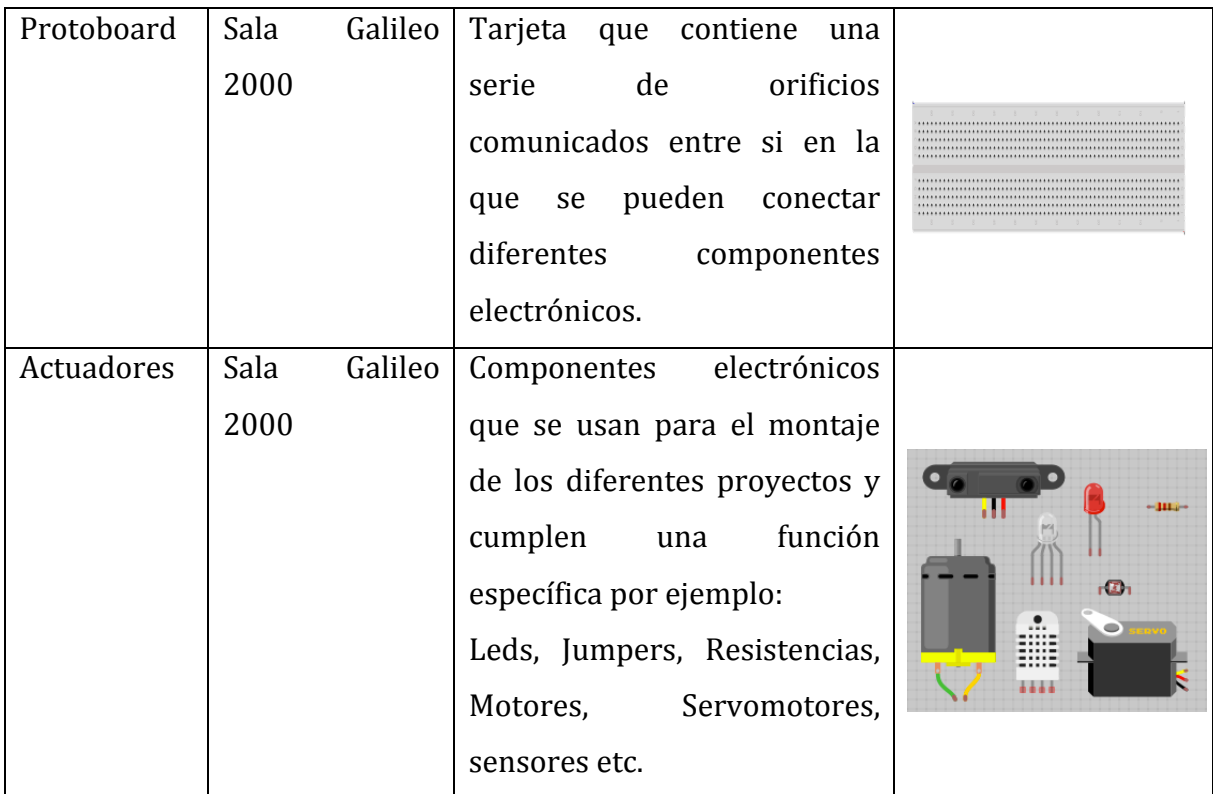

Las Guías Interactivas mediadas por TIC tendrán el siguiente contenido:

- Presentación.
- Objetivos.
- Tabla de contenido.
- ¿Qué es tecnología?.
- Ramas de la Tecnología: tecnología blanda y dura.
- Importancia de la Tecnología.
- Proceso de trabajo por proyectos: 9 pasos descritos anteriormente.
- Representación gráfica: bocetos, planos, acotación, metrología.
- ¿Qué es la electricidad?.
- Circuito eléctrico.
- Componentes del circuito eléctrico.
- Tipos de circuito eléctrico.
- Ley de Ohm.
- ¿Qué es la electrónica?.
- Operadores electrónicos: LED, motor DC, servo motor, fotorresistencias, resistencias, sensores, transistores, pulsadores, protoboard, driver L298N, módulos Bluetooth, etc.
- Operadores mecánicos: ruedas, ejes, engranajes, poleas, etc.
- ¿Qué es la robótica?
- Leyes de la robótica.
- Aplicaciones de la Robótica.
- ¿Qué es la programación?
- Concepto de algoritmo.
- ¿Qué es la Domótica.
- Aplicaciones de la Domótica.
- ¿Qué es App Inventor?
- Aplicaciones básicas para Android: Mi primera App.
- Scratch for Arduino: ejercicios de programación básica por bloques.
- Arduino: conceptos básicos del programa (Software) y conocimiento de la tarjeta Arduino UNO (Hardware).
- Comunicación Scratch for Arduino con la tarjeta Arduino UNO.
- Propuestas de trabajo: (aplicación teórico práctica).
	- a. Controlar un LED intermitente aplicaciones en semáforos.
	- b. Controlar un LED con pulsador aplicaciones en parking.
	- c. Controlar un motor aplicaciones en vehículos robots.
	- d. Controlar un servo motor aplicaciones en robótica.
	- e. Detector de luz aplicaciones en sensores.
	- f. Sensor de distancia, humedad, calor, color, movimiento, lluvia.
	- g. Control de luces vía Bluetooth.
	- h. Control de otros actuadores físicos vía Bluetooth como: motores DC, servo motores.
- Robot Seguidor de luz.
- Robot autónomo.
- Brazo robótico.
- Sistema automático de riego para cultivos.

- Aplicaciones en Domótica: control luces internas, luces ambientales, control de persianas, de puertas, encendido y apagado de electrodomésticos.

Las guías además contarán con material gráfico de los diferentes montajes electrónicos elaborado en Fritzing, audios, video tutoriales del montaje de algunos de ellos, complementado con texto instructivo; teniendo en cuenta que en el grupo de aplicación existen alrededor de 20 estudiantes con NEE (Necesidades Educativas Especiales).

Adicionalmente, al final de cada uno de los talleres y proyectos se le pedirá a los estudiantes que elaboren la autoevaluación del proceso y la publicación de los resultados a manera de protocolo como evidencias del trabajo que puede contener imágenes, videos, dibujos y texto.

## Referencias

Cemborain, J. I. (2014). *CALENTAMIENTO GLOBAL CON SCRATCH Y ESCUELAS EFICIENTES CON ARDUINO*. Universidad Pública de Navarra, Navarra.

JULIO, Y. E. (2015). *Aprendizaje basado en proyectos para la simulación y creación de tecnología open source.* Universidad Americana de Barranquilla, Barranquilla.

Minami Koyama, Y., Jurado Pineda, M., & Velázquez Velázquez, R. (2012). *¿Curvas Más Robots Sobre El Cálculo Integral Será Igual A Más Aprendizaje?* Informe, Universidad Nacional Autónoma de México, México D.F.

Uribe Sichaca, L. M., & Vega Africano, J. (2013). *A4C "Arduino For Children" Una Alternativa Que Hace Uso De La Robótica Para El Desarrollo De Competencias Descriptivas.* Ponencia, IE.CEDID Ciudad Bolívar, Bogotá.